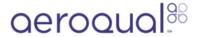

# Check flow of gas inlet

Learn how to measure the flow rate of the main gas inlet.

Written By: Tanya Taylor

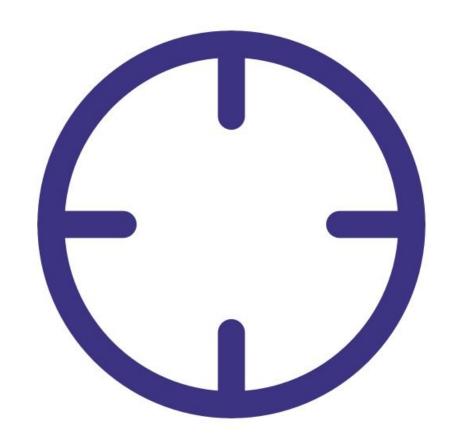

## **INTRODUCTION**

To understand how often you should perform this service activity, click here.

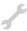

## **TOOLS:**

• Small Phillips head screwdriver (1)

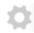

## **PARTS:**

- Flowmeter TSI 4140 (1)
- Bios Defender DryCal (1)
- Gas inlet flow adapter (1)
- Zero filter and flow assembly (1)

#### Step 1 — Enter service mode

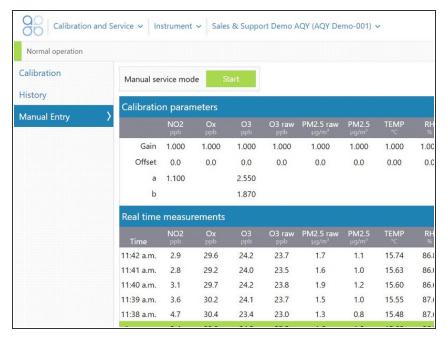

 Enter service mode so any fluctuations in the data caused from this activity can be excluded from air quality reports.

#### Step 2 — Calculate total flow rate

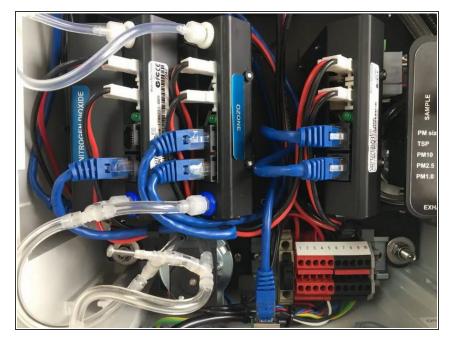

- The gas inlet flow rate is controlled by the number of gas modules installed.
- Each gas module contributes to the overall flow rate. In other words, the inlet flow rate is equal to the sum of all of the individual flow rates.
- Read the PDF attached to the end of this user guide to understand the expected flow rate for the main gas inlet.

## Step 3 — Remove inlet fitting

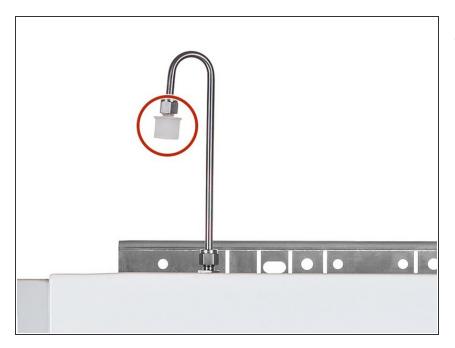

 Remove the white inlet fitting containing the mesh filter.

## Step 4 — Attach flow adapter

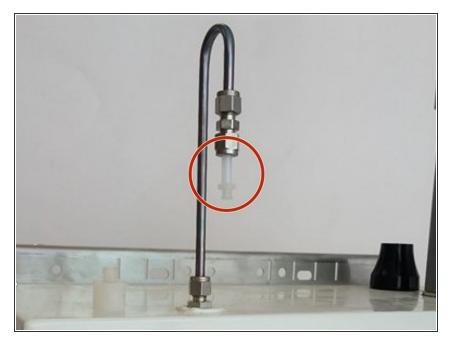

Attach the inlet flow adaptor.

#### Step 5 — Attach flow meter

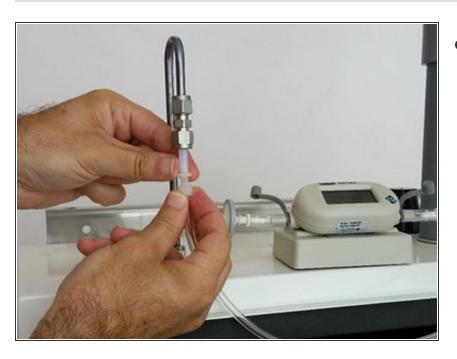

 Attach a high-quality flowmeter such as the TSI 4040 or the Bios
Defender DryCal to the inlet.

#### Step 6 — Record in journal

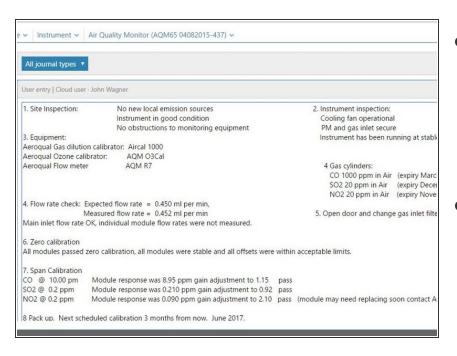

- Record the results of this service activity in the monitor's journal.
  - The flow rate should be the same as the previously measured flow rate which is recorded in the journal.
- Exit service mode.

For further support, contact **Technical Support**.